# **AD0-E703Q&As**

Adobe Certified Expert - Magento Commerce Developer

### **Pass Adobe AD0-E703 Exam with 100% Guarantee**

Free Download Real Questions & Answers **PDF** and **VCE** file from:

**https://www.leads4pass.com/ad0-e703.html**

100% Passing Guarantee 100% Money Back Assurance

Following Questions and Answers are all new published by Adobe Official Exam Center

**C** Instant Download After Purchase

**83 100% Money Back Guarantee** 

365 Days Free Update

**Leads4Pass** 

800,000+ Satisfied Customers

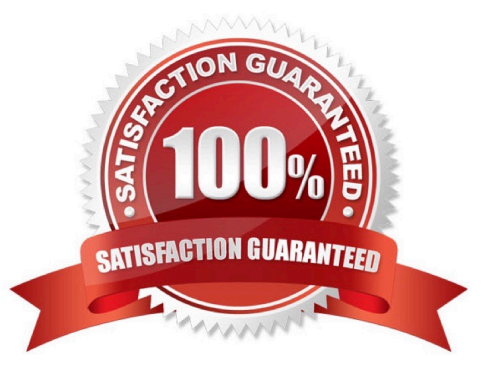

## **Leads4Pass**

#### **QUESTION 1**

Magento and third-party developers can find it difficult to track and report the dependencies that customized extensions have on other extensions. To address these issues, the Magento system introduces service contracts. What is a Service Contracts - Data interfaces?

A. set of PHP interfaces that are defined for a module includes data interfaces

B. set of API interfaces that are defined for a module includes web APIs

- C. set of UI Library that are defined for a module includes ui content
- D. set of JS Library that are defined for a module includes js Library

Correct Answer: A

#### **QUESTION 2**

You are building CLI that use the console to create a customer account with our custom command as like

php bin/magento customer:user:create --customer-firstname="Mahin" --customer- lastname="Rahman" -customeremail="mahin@example.com" --customer- password="mahin@123" --website="1"

using: protected function configure() { \$this->setName(\\'customer:user:create\\') - >setDescription(\\'Create new customer\\') ->setDefinition(\$this->getOptionsList()); } protected function getOptionsList(){ return [------------------]; }

Which below Option are not required in blank? (Choose 2)

A. new InputOption(Customer::KEY\_SENDEMAIL, 0, InputOption::VALUE\_OPTIONAL, \\'(1/0) Send email? (default  $0)$  \\')

B. new InputOption(Customer::KEY\_STORE, null, InputOption::VALUE\_REQUIRED, \\'(Required) Store ID\\'),

C. new InputOption(Customer::KEY\_PASSWORD, null, InputOption::VALUE\_REQUIRED, \\'(Required) Customer password\\'),

D. new InputOption(Customer::KEY\_EMAIL, null, InputOption::VALUE\_REQUIRED, \\'(Required) Customer email\\'),

E. new InputOption(Customer::KEY\_LASTNAME, null, InputOption::VALUE\_REQUIRED, \\'(Required) Customer last name\\'),

F. new InputOption(Customer::KEY\_FIRSTNAME, null, InputOption::VALUE\_REQUIRED, \\'(Required) Customer first name\\'),

G. new InputOption(Customer::KEY\_WEBSITE, null, InputOption::VALUE\_REQUIRED, \\'(Required) Website ID\\'),

Correct Answer: AB

#### **QUESTION 3**

### **Leads4Pass**

Which three scopes can be used to set different System Configuration values in Magento? (Choose three.)

- A. Language
- B. Area
- C. Store View
- D. Store
- E. Website

Correct Answer: BCE

#### **QUESTION 4**

You need to find all orders in the processing state. You have written the code:

\$orderRepository->getList(\$searchCriteriaBuilder->addFilter('state', 'processing'));

When you run the code, you get the following exception:

Uncaught TypeError: Argument 1 passed to Magento\Sales\Model\OrderRepository::getList() must be an instance of Magento\Framework\Ap\\SearchCriteriaInterface, instance of Magento\Framework\Api\SearchCriteriaBuilder given.

How do you resolve the exception?

A. Use dependency injection to load an instance of the SearchCriteria class

- B. Change the getList parameter to: \$searchCriteraBuilder->addFilter(`state\\',\\'processing\\')- >create()
- C. Clear generated code to get a new version of SearchCriteriaBuilder
- D. Specify a preference in di.xml to map SearchCriteriaBuilder to SearchCriteriaInterface

#### Correct Answer: B

#### **QUESTION 5**

You have created a module to show manufacturer-list,Your customer need url as www.storeurl/ manufacturer which file are mendatory to show correct url?

- A. Controller: /Manufacturer/Controller/Index/Index.php
- B. Block: /Manufacturer/Block/Index.php
- C. Layout: Manufacturer/view/frontend/layout/manufacturer\_index\_index.xml
- D. Templates:/Manufacturer/view/templates/content.phtml
- E. Layout: Manufacturer/view/frontend/layout/index\_index.xml

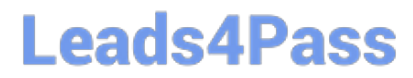

F. Layout: Manufacturer/view/frontend/layout/manufacturer.xml

Correct Answer: ABC

[AD0-E703 VCE Dumps](https://www.leads4pass.com/ad0-e703.html) [AD0-E703 Exam Questions](https://www.leads4pass.com/ad0-e703.html) [AD0-E703 Braindumps](https://www.leads4pass.com/ad0-e703.html)